## Кодирование и обработка графической информации

*Урок 3 Средства и технологии работы с векторной графикой*

## Виды компьютерной графики

Растрова

а<br>.

Векторна

# $\bm{\mathcal{S}}_{\ell}$

Фрактальна

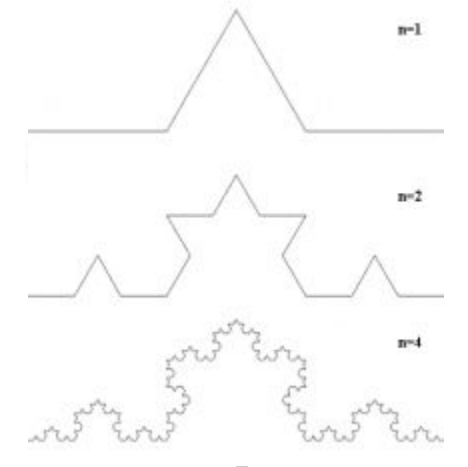

## Наименьший элемент

*точка линия треугольник*

• Векторное изображение представляет собой совокупность графических примитивов (точка, отрезок, эллипс…). Каждый примитив описывается математическими формулами. Кодирование зависит от прикладной среды.

### **Векторная графика**

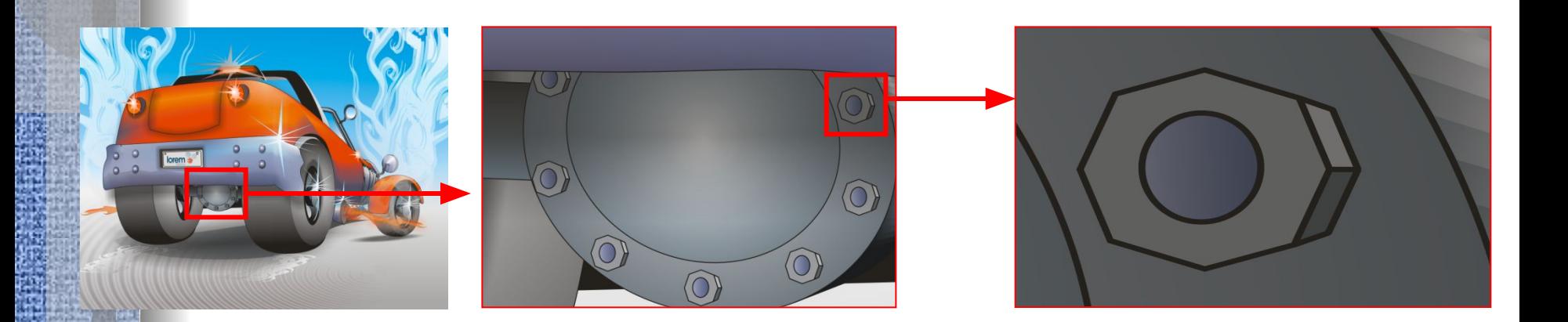

Предназначена для создания иллюстраций с применением шрифтов и простейших геометрических объектов. Основным элементом векторного изображения является контур (линия).

## Как сохранить изображение?

Рассмотрим на примере окружности радиуса *r*. •Информация, необходимая для полного описания окружности:

- •1. Радиус r;
- •2. Координаты центра окружности;
- •3. Цвет и толщина контура (возможно прозрачный);
- •4. Цвет заполнения (возможно прозрачный). •Координаты центра (Х,У) и радиус (R).

*Группировка объектов:*

1. Выделить нужные объекты.

2. Группировать. Получаем единый объект. *Видимость объектов:* Слои объекта могут располагаться друг под другом. Порядок:

- На задний план
- На передний план

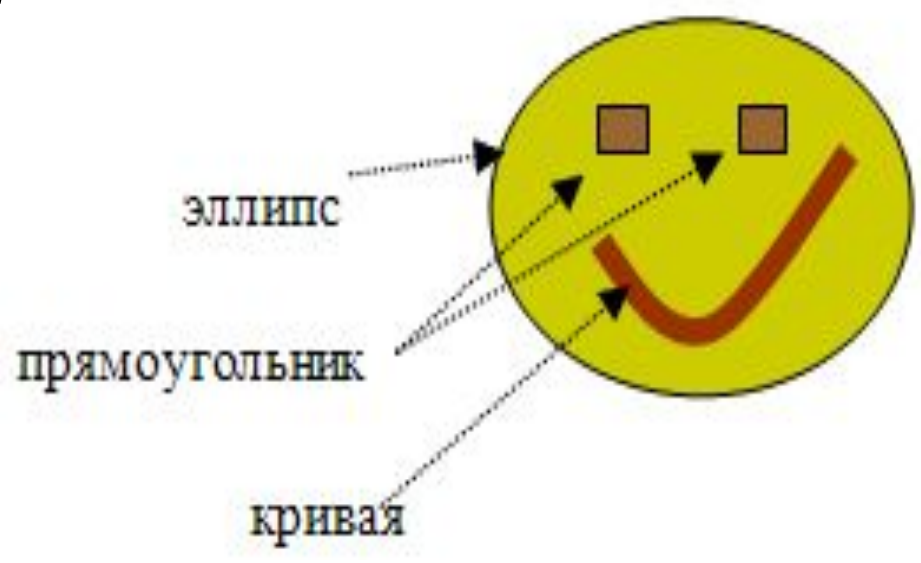

#### Типичные примитивные объекты

- 1. Линии и ломаные линии.
- 2. Многоугольники.
- 3. Окружности и эллипсы.
- 4. Кривые Безье.
- 5. Безигоны.

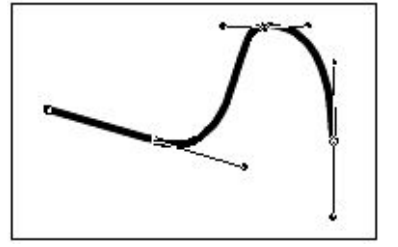

• 6. Текст (в компьютерных шрифтах, таких как TrueType, каждая буква создаётся из кривых Безье).

#### Различные векторные операции

Векторные графические редакторы позволяют вращать, перемещать, отражать, растягивать, скашивать и комбинировать примитивы в более сложные объекты. Более сложные преобразования включают булевы операции на замкнутых фигурах: объединение, дополнение, пересечение и т. д.

## ПЛЮСЫ И МИНУСЫ ВЕКТОРНОЙ ГРАФИКИ

## +

• Хорошая трансформация (масштабирование) • Небольшой объем файлов.

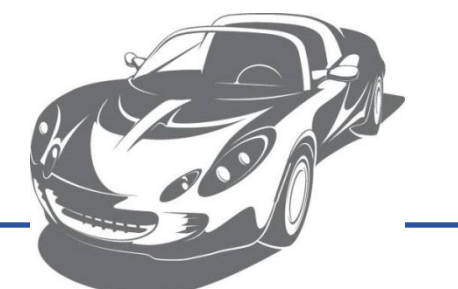

•Практически невозможно перевести графику из растрового формата. •Не каждый объект может быть легко изображен в векторном виде.

-

• Векторизация фотографий невозможна, поэтому растровая графика распространена гораздо шире, чем векторная.

- В идеальном варианте векторизируемое изображение должно быть чертежом или не очень сложным объектом.
- Используется сложный алгоритм. Векторизация возможна для изображений с четкими линиями, без градиентных заливок.
- – это процесс перевода растрового изображения в векторную графику.

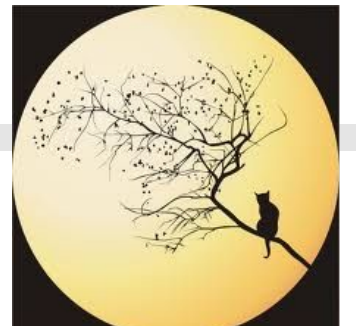

Векторизация

## Изменение размеров векторного изображения

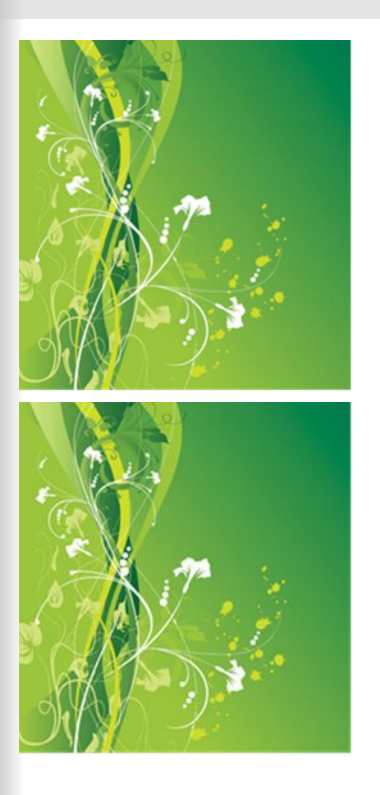

• Оригинальное изображение

• и изображение, уменьшенное в два раза и восстановленное до исходных размеров.

Векторные графические изображения могут быть увеличены или уменьшены без потери качества.

#### Растровые и векторные изображения

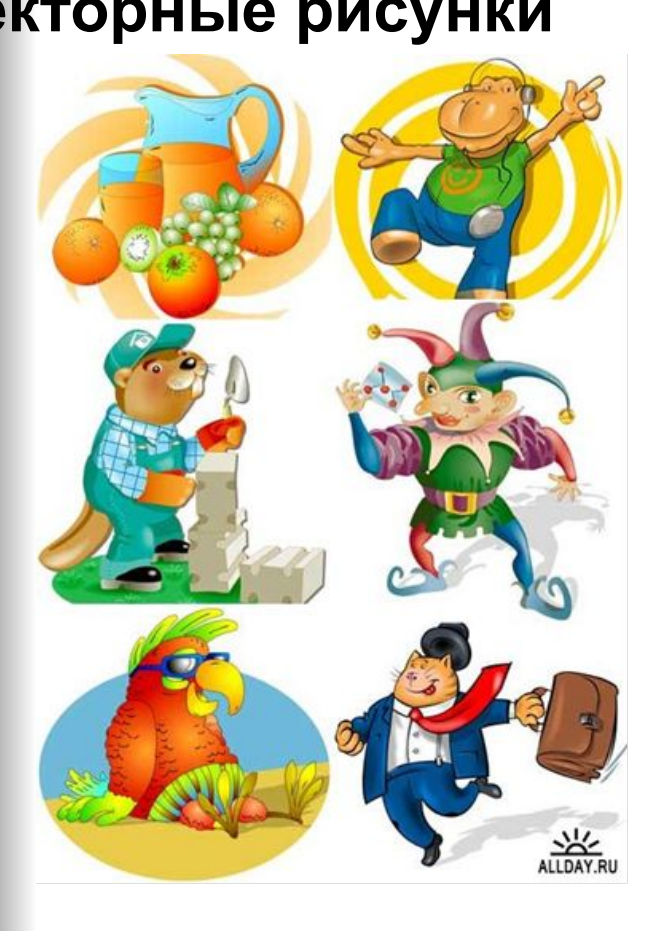

#### **Векторные рисунки Растровые рисунки**

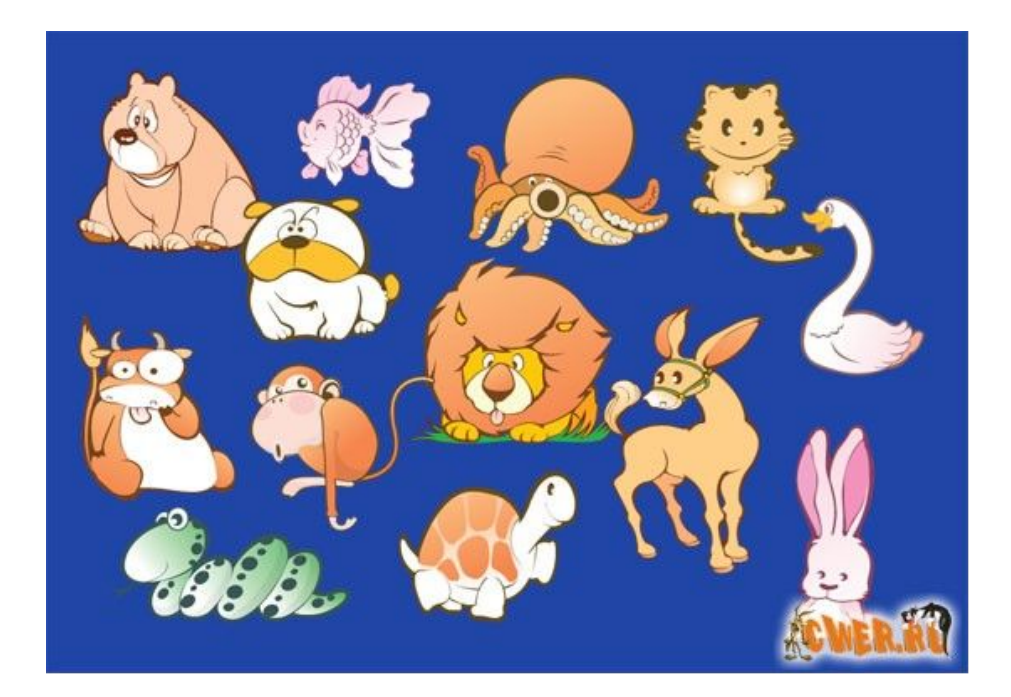

**• EPS** (Encapsulated PostScript). Формат использует упрощенную версию PostScript: не может содержать в одном файле более одной страницы, не сохраняет ряд установок для принтера. EPS предназначен для передачи векторов и растра в издательские системы, создается почти всеми программами, работающими с графикой. Использовать его имеет смысл только тогда, когда вывод осуществляется на PostScript-устройстве. EPS поддерживает все необходимые для печати цветовые модели.

- **• PDF** (Portable Document Format) предложен фирмой Adobe как независимый от платформы формат для создания электронной документации, презентаций, передачи верстки и графики по сетям.
- **• PDF**-файлы создаются путем конвертации из PostScript-файлов или функцией экспорта ряда программ. Формат первоначально проектировался как средство хранения электронной документации. Поэтому все данные в нем могут сжиматься, причем по-разному: JPEG, RLE, CCITT, ZIP. PDF может также сохранять всю информацию для выводного устройства, которая была в исходном PostScriptфайле.

**• CDR** - формат популярного векторного редактора CorelDraw. Свою популярность и распространение пакет получил благодаря кажущейся простоте использования и интерактивным спецэффектам (линзам, прозрачностям, нестандартным градиентам и т.д.).

• Широкие возможности этой программы, в плане эффектов, объясняются более богатым внутренним языком описания страниц нежели у продуктов Adobe, использующих PostScript. Именно это и является основным минусом CorelDraw. PostScript c кореловскими спецэффектами зачастую является головной болью типографий и препресс бюро.

**• WMF** - универсальный формат векторных графических файлов для Windows-приложений.

#### Сравнительная характеристика растровой и векторной графики

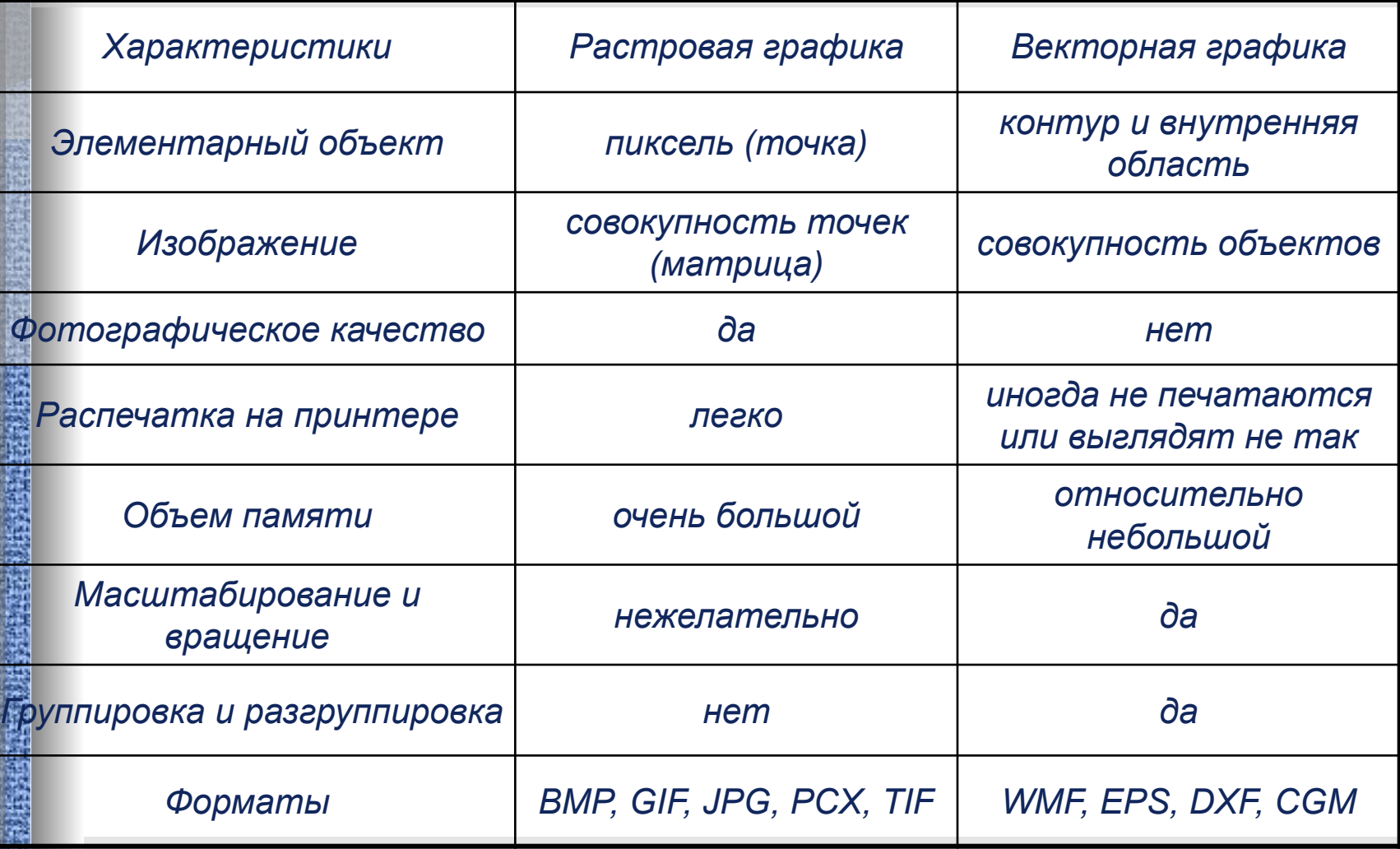

Сравнительная характеристика растровой и векторной графики

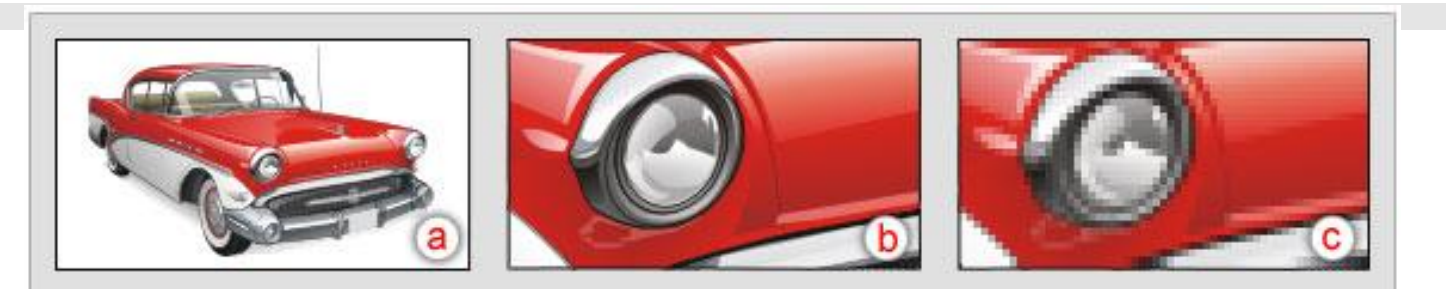

Пример, показывающий эффект векторной графики

при увеличении:

**(a)** исходное векторное изображение;

**(b)** иллюстрация, увеличенная в 8 раз как **векторное** изображение;

**(c)** иллюстрация, увеличенная в 8 раз как **растровое**  изображение.

Растровые изображения плохо масштабируются, тогда как векторные изображения могут быть неограниченно увеличены без потери качества.

## Применение векторной графики

Существует узкий класс устройств, ориентированных исключительно на отображение векторных данных. К ним относятся мониторы с векторной развёрткой, графопостроители, а также некоторые типы лазерных проекторов. Термин «векторная графика» используется в основном в контексте двухмерной компьютерной графики.

## ГРАФИЧЕСКИЕ РЕДАКТОРЫ

• Программы для обработки векторной графики: Adobe Illustrator (Фирма Adobe Inc.), Macromedia Freehand, • (CorelDraw X3), OpenOffic Draw, встроенный редактор Microsoft Word.

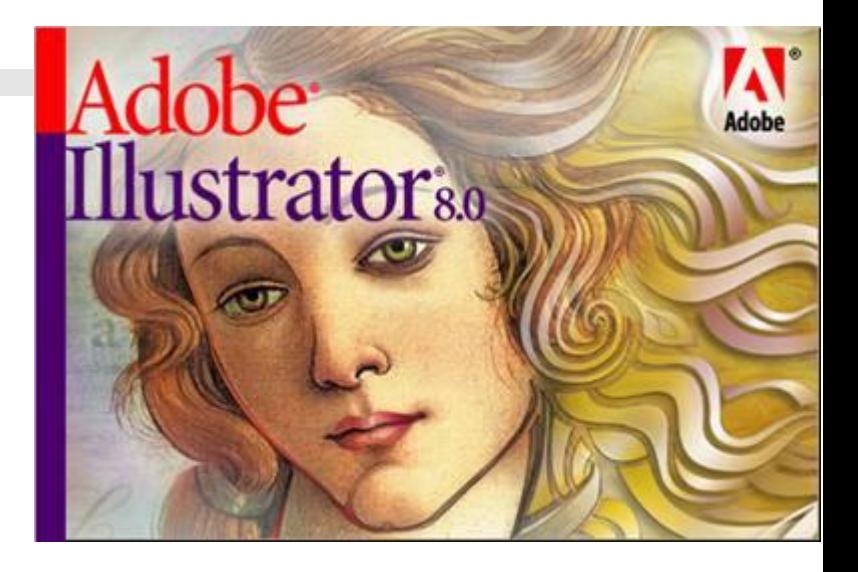

Графический редактор – это программа для создания, редактирования и просмотра графических изображений.

#### МАОУ СОШ № **50** Гришкова Татьяна Павловна

- http://www.iworld.ru/attachment.php?barcode=97852 7200185&at=exc&n=0
- http://sea.2bb.ru/viewtopic.php?id=162
- http://www.powerclip.ru/modules/articles/article.php?i  $d=27$